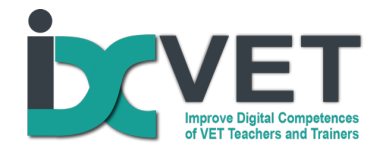

*The IDC-VET project has been financed within the framework of Erasmus+ programme (KA2 - Cooperation for innovation and the exchange of good practices KA202 - Strategic Partnerships for vocational education and training; Nr. 2020-1-LT01-KA202-078040)* 

#### *Disclaimer*

*The European Commission's support for the production of this communication does not constitute an endorsement of the contents, which reflect the views only of the authors, and the Commission cannot be held responsible for any use which may be made of the information contained therein.*

## *Learning Scenarios (IO2)*

# Formação em vendas *online* na área da Hotelaria e Turismo

## **Público-alvo**

Alunos/formandos do Ensino e Formação Profissional (EFP) de níveis 3 e 4 do Quadro Europeu de Qualificações (QEQ), e profissionais de turismo de pequenas empresas do setor da Hotelaria e Turismo.

### *Problema a resolver - Situação de aprendizagem*

Fruto do panorama mundial atual, existe uma necessidade urgente de impulsionar as vendas *online* no setor da hotelaria e turismo, pelo que os alunos/formandos do ensino e formação profissional de nível 3 e 4 do QEQ necessitam adquirir conceitos teóricos e práticos, ferramentas e boas práticas que lhes permitam utilizar os canais digitais para fazer vendas *online*, evitando, assim, situações de crise e pandemia que impossibilitem as empresas, particularmente no setor da hotelaria e turismo, de realizarem pessoalmente as suas atividades normais.

#### *Visão geral do cenário*

Os beneficiários finais deste cenário de aprendizagem são os alunos/formandos do Ensino e Formação Profissional de nível 3 e 4 do QEQ.

Neste cenário de aprendizagem, propomos uma série de atividades destinadas a estimular a prática dos aprendentes. Serão utilizados métodos de ensino/formação ativos, apoiados por "Aprendizagem baseada em projetos", convidando à participação e intervenção do aprendente. O cenário inclui momentos síncronos e assíncronos.

Diferentes atividades poderão ser realizadas de acordo com o nível do QEQ dos aprendentes. As atividades de nível 3 são mais práticas e as de nível 4 mais de gestão.

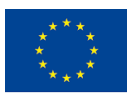

Co-funded by the Erasmus+ Programme of the European Union

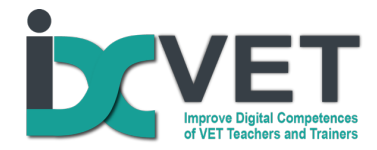

# **Competências do DigCompEdu abrangidas**

## **Área 2: Recursos digitais**

## **2.1 Seleção de recursos digitais**

Identificar, avaliar e selecionar recursos digitais para o ensino e aprendizagem. Ter em consideração o objetivo específico de aprendizagem, o contexto, a abordagem pedagógica e o grupo de aprendentes, ao selecionar recursos digitais e planificar a sua utilização.

## **2.2 Criação e modificação de recursos digitais**

Modificar e desenvolver recursos existentes com licença aberta e outros recursos onde tal é permitido. Criar ou cocriar novos recursos educativos digitais. Ter em consideração o objetivo específico de aprendizagem, o contexto, a abordagem pedagógica e o grupo de alunos/formandos, ao selecionar recursos digitais e planificar a sua utilização.

## **2.3 Gestão, proteção e partilha de recursos digitais**

Organizar conteúdo digital e disponibilizá-lo aos alunos/formandos, encarregados de educação e outros educadores. Proteger eficazmente conteúdo digital sensível. Respeitar e aplicar corretamente regras de privacidade e de direitos de autor. Compreender a utilização e criação de licenças abertas e de recursos educativos abertos, incluindo a sua atribuição apropriada.

## **Área 3: Ensino e aprendizagem**

**3.1 Ensino -** Planificar e implementar dispositivos e recursos digitais no processo de ensino, de modo a melhorar a eficácia das intervenções pedagógicas. Gerir e orquestrar adequadamente estratégias de ensino digital. Experimentar e desenvolver novos formatos e métodos pedagógicos para o ensino e formação.

**3.3 Aprendizagem colaborativa -** Usar tecnologias digitais para promover e melhorar a colaboração do aluno/formando. Permitir que os alunos/formandos usem tecnologias digitais enquanto parte de tarefas colaborativas, como meio de melhorar a comunicação, a colaboração e a criação colaborativa de conhecimento.

## **Área 4: Avaliação**

**4.1 Estratégias de avaliação -**Usar tecnologias digitais para a avaliação formativa e sumativa. Melhorar a diversidade e adequação dos formatos e abordagens de avaliação.

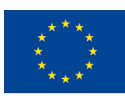

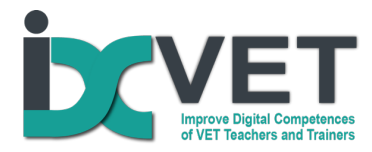

**4.2 Análise de evidências -** Produzir, selecionar, analisar criticamente e interpretar evidências digitais sobre a atividade, desempenho e progresso do aluno/formando, de modo a informar o ensino e aprendizagem.

## **Área 5: Capacitação dos aprendentes**

**5.3 Envolvimento ativo do aprendente**. Usar tecnologias digitais para promover o envolvimento ativo e criativo dos alunos/formandos com um assunto específico. Usar tecnologias digitais no âmbito de estratégias pedagógicas que fomentem as competências transversais dos alunos, a reflexão profunda e a expressão criativa.

## **Área 6: Promoção da competência digital dos aprendentes**

**6.2 Comunicação e colaboração digital** - Incorporar atividades, tarefas e avaliações de aprendizagem que requeiram que os alunos/formandos usem, eficaz e responsavelmente, tecnologias digitais para comunicação, colaboração e participação cívica.

**6.3 Criação de conteúdo digital -** Incorporar atividades, tarefas e avaliações de aprendizagem que requeiram que os alunos/formandos se expressem através de meios digitais, modifiquem e criem conteúdo digital em diferentes formatos. Ensinar aos alunos/formandos como os direitos de autor e as licenças se aplicam ao conteúdo digital, como referenciar fontes e atribuir licenças.

**6.5 Resolução de problemas digitais -** Incorporar atividades, tarefas e avaliações de aprendizagem que requeiram que os alunos/formandos identifiquem e resolvam problemas técnicos ou transfiram criativamente conhecimento tecnológico para novas situações.

# **Construção do curriculum**

De acordo com a Taxonomia da Bloom revista (Anderson e Krathwohl, 2001), o cenário de aprendizagem aplica-se a cinco áreas da mesma:

- **Compreender**: Compreender as necessidades da área de vendas do negócio turístico/hotelaria (alojamento, restaurante, agência de viagens, museu, etc.) na promoção digital do seu negócio;
- **Aplicar**: Aplicação na prática dos conhecimentos adquiridos através da teoria em contextos de Hotelaria/Turismo (criação de páginas Facebook e Youtube, definição de objetivos/métricas de vendas, criação de conteúdos digitais)
- **Analisar**: Análise das necessidades de promoção do negócio turístico através de redes sociais e campanhas online (objetivos, canais de comunicação, resultados esperados). Analisar as atividades dos pares e dar *feedback*.
- **Avaliar**: Revisão por pares do trabalho de outros aprendentes e dar feedback. Refletir sobre o próprio desempenho na prática e através do *feedback* de outros (tutor e colegas de aprendizagem)

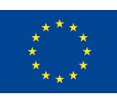

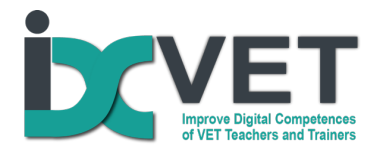

● **Criar**: produção de conteúdos digitais, criação de páginas de redes sociais, e planeamento de campanhas de vendas com objetivos e métricas.

## *Descrição do cenário*

Este cenário destina-se a apoiar os docentes/formadores do ensino e formação profissional na criação de cursos de e-learning na área de Vendas Online para o setor da Hotelaria e Turismo, desenvolvendo atividades pedagógicas que lhes permitam adquirir conhecimentos/ competências sobre ferramentas e tecnologias digitais que os formandos podem aplicar na promoção comercial e de marketing de empresas relacionadas com o Turismo.

### *Objetivos do cenário*

O objetivo é que um docente/formador/tutor conceba um programa de formação/curso (*online*) com conteúdos e material didático digital (vídeos e/ou diapositivos, *e-books*), assim como usando o modelo pedagógico e as ferramentas de avaliação mais adequadas.

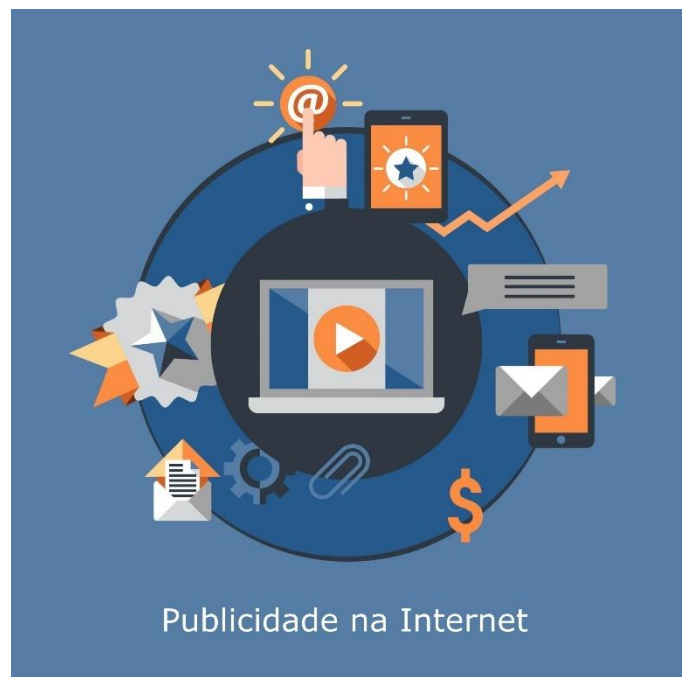

Figura 1: Publicidade *online* como parte de uma campanha de vendas *online* – criado por macrovector\_official - www.freepik.com

### **OBJETIVOS GERAIS:**

- Conhecer e utilizar a *Web* de modo a comunicar e divulgar informação multimédia de uma forma atrativa e eficaz;

- Utilizar redes sociais para vendas *online* no setor do Turismo
- Planear campanhas de venda para redes sociais;
- Utilizar ferramentas de produção de conteúdos para canais digitais para promover as vendas pela Internet.

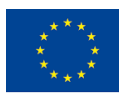

Co-funded by the Erasmus+ Programme of the European Union

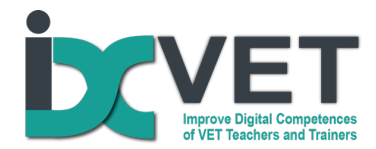

Os temas abordados são:

- A Internet e a Web na Hotelaria e Turismo
- As redes sociais e o setor do turismo
- As vendas *online*
- Criação de conteúdos digitais para vendas online (*site*, CMS, páginas de destino, vídeo, imagem)
- Campanhas de vendas *online*

## *Requisitos*

Quanto aos pré-requisitos do tutor (e dos aprendentes), sugerimos a implementação das atividades sugeridas neste cenário de aprendizagem por aqueles que já possuem as competências digitais intermédias no DigCompEdu. Por conseguinte, é essencial que o tutor empreenda, previamente, a Ferramenta de Autoavaliação IDC-VET, que pode ajudá-lo a mapear os seus próprios pontos fortes e fracos ao nível de competências digitais na Educação, para assegurar a coerência com este requisito.

## Equipamento e Apoio

- Plataforma LMS/Moodle com *plugin* H5P
- Competências em TIC
- Computador com ligação à Internet, câmara e microfone
- *Smartphone* ou câmara de vídeo
- Acesso a *software* digital como: Padlet, Canva, Shotcut.
- Conta pessoal no Facebook
- Conta Google
- Conta pessoal no Youtube

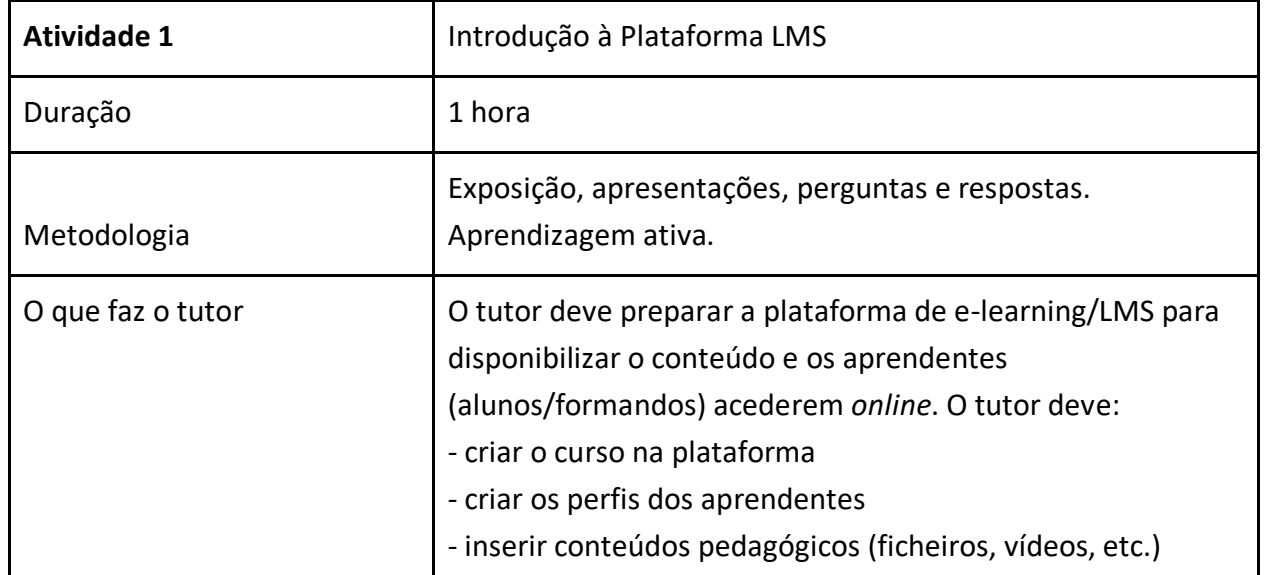

## *Planificação geral*

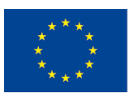

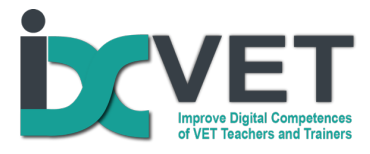

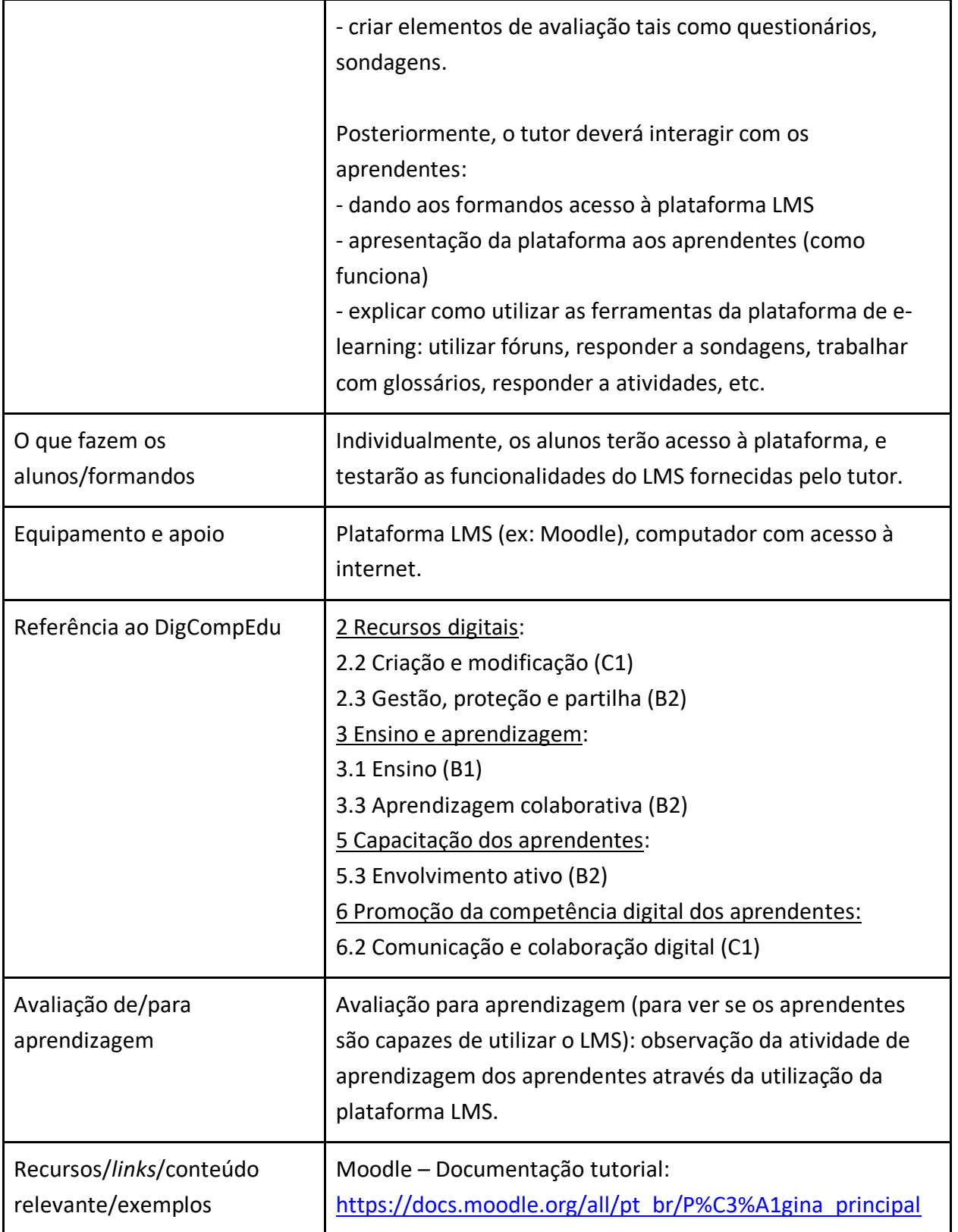

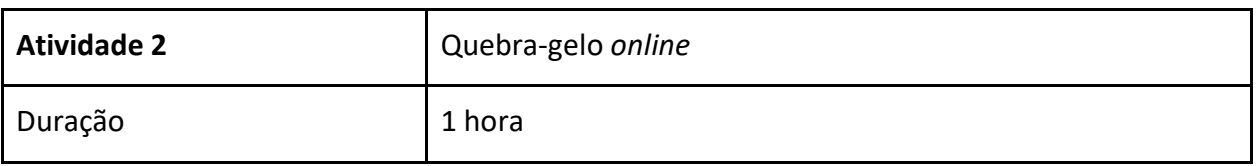

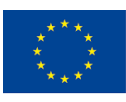

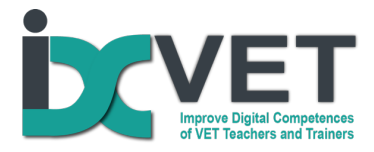

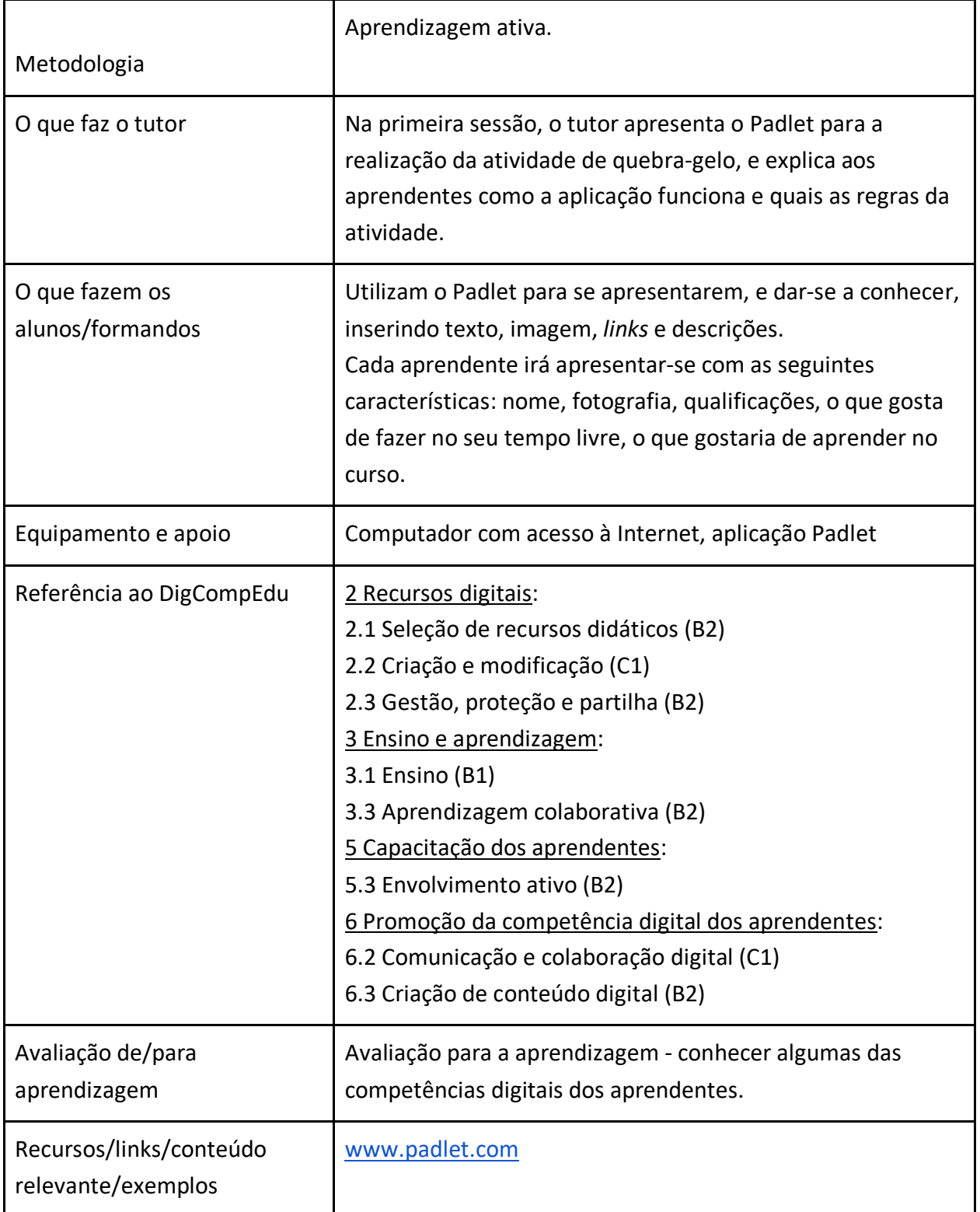

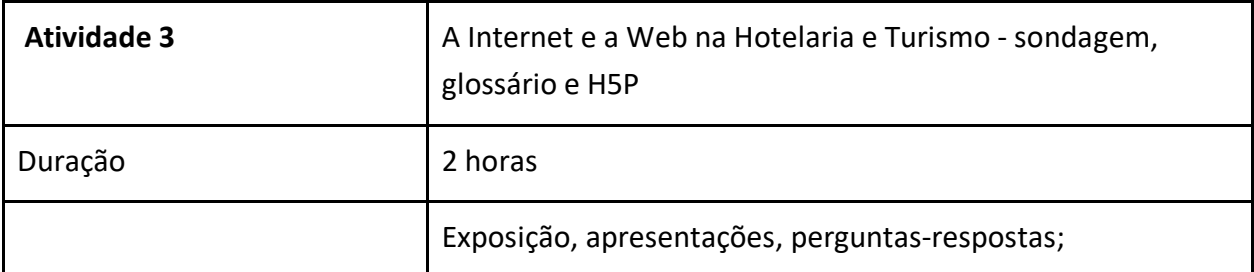

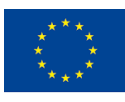

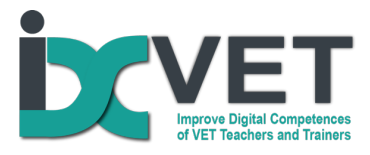

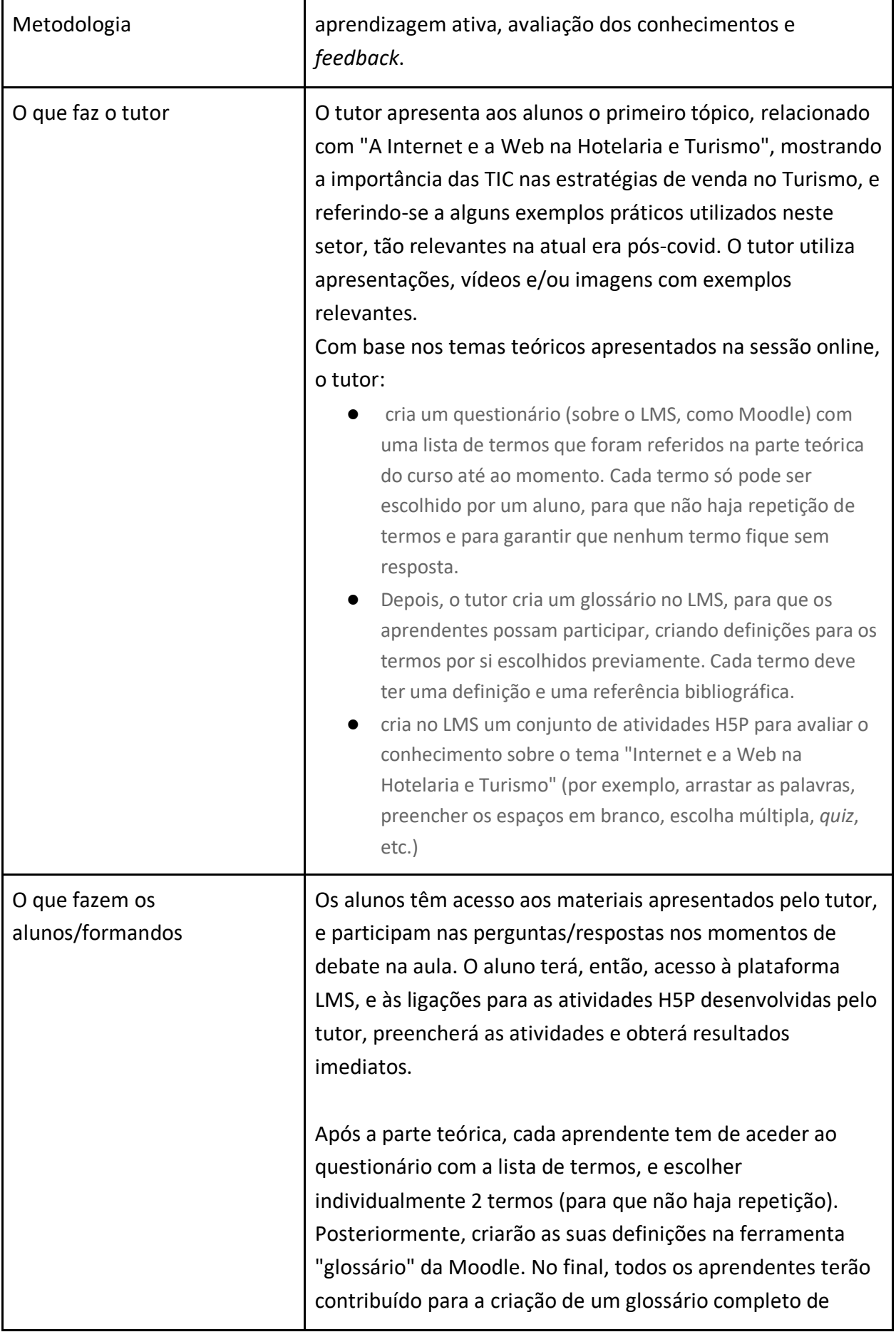

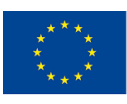

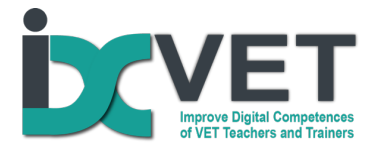

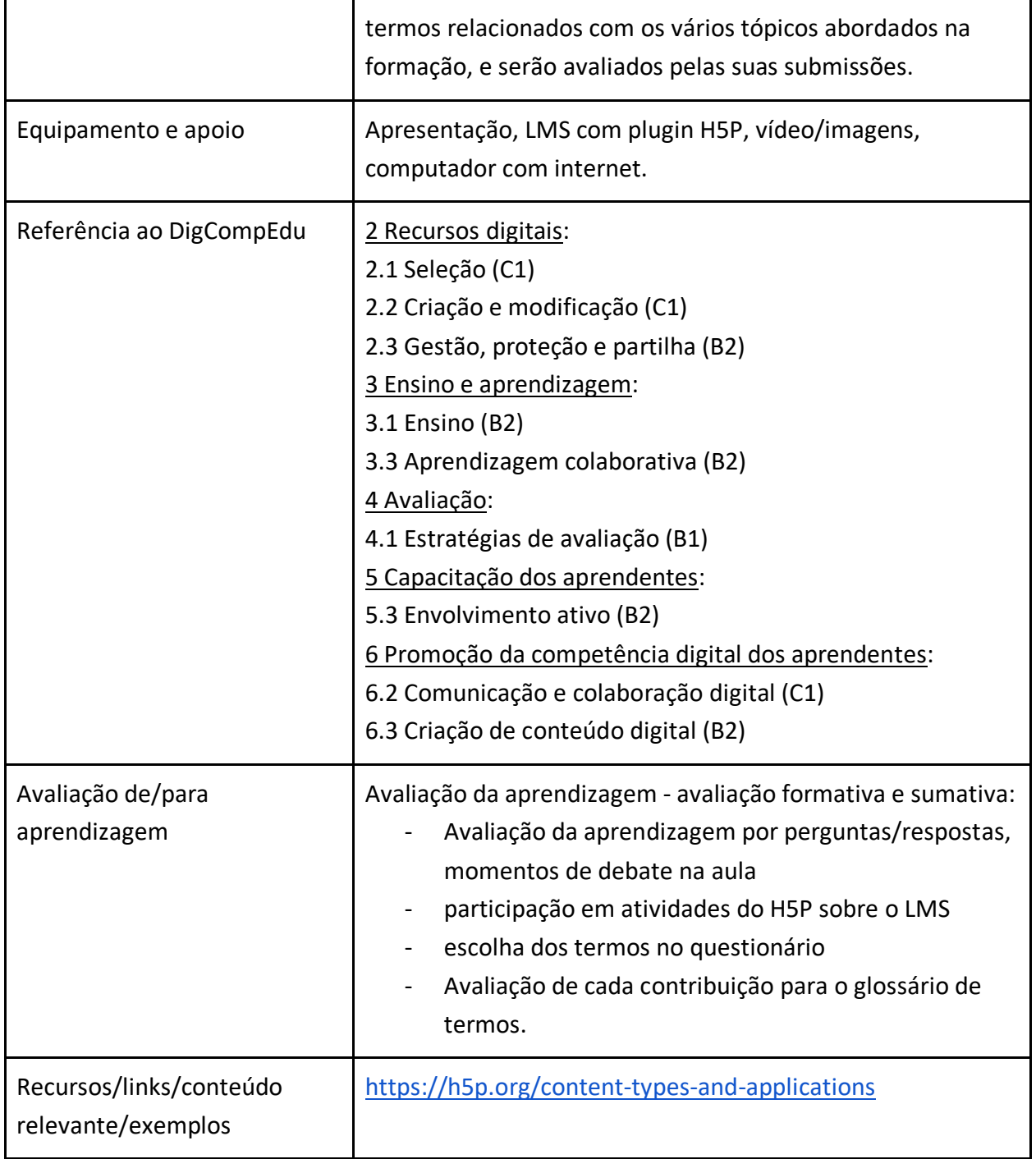

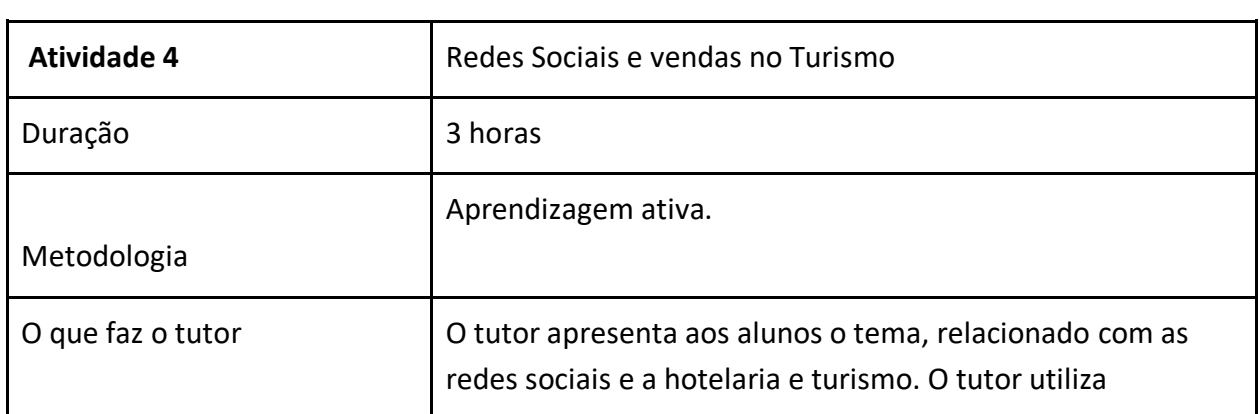

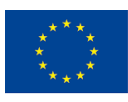

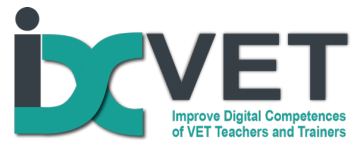

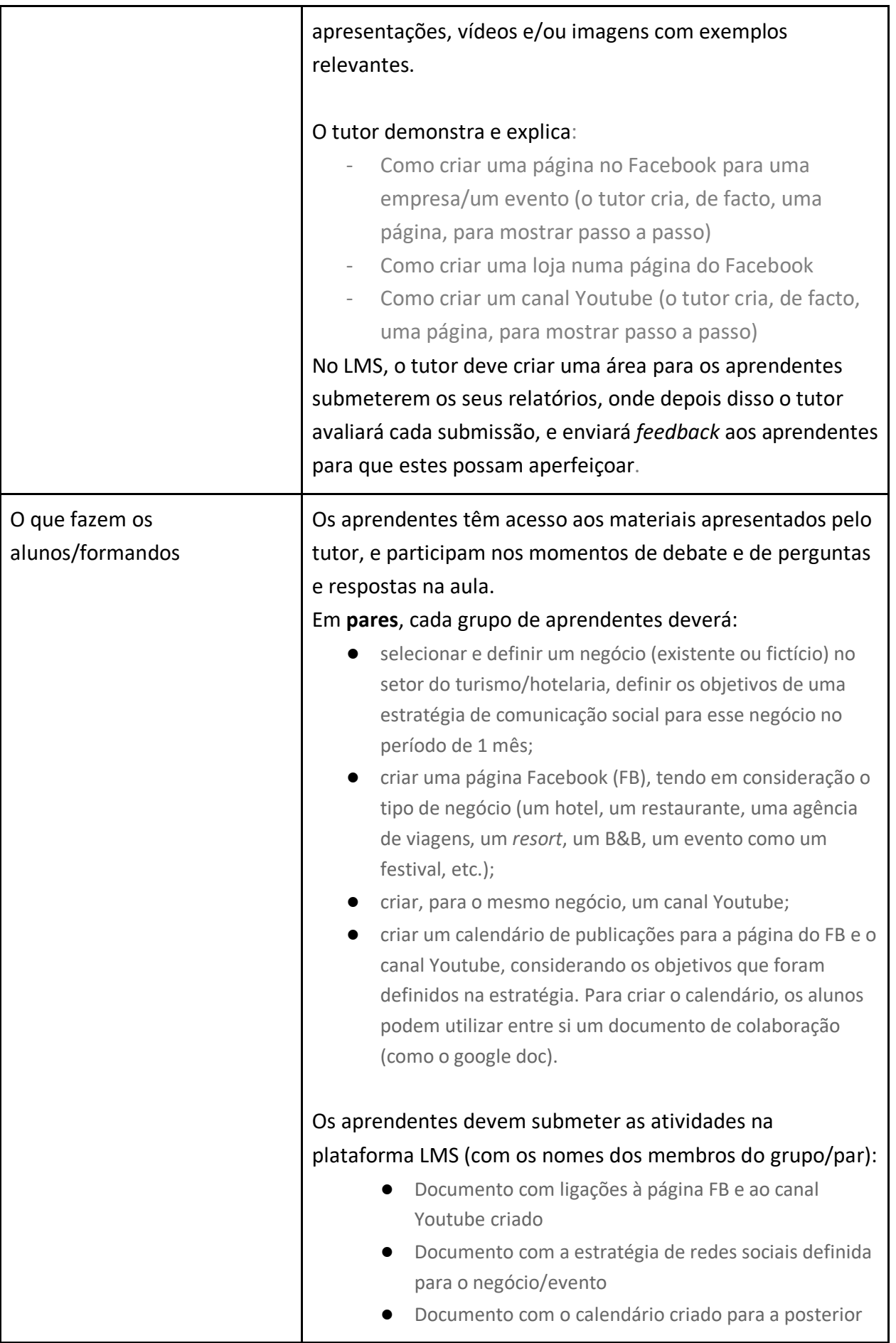

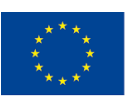

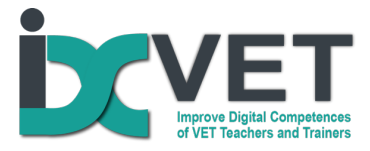

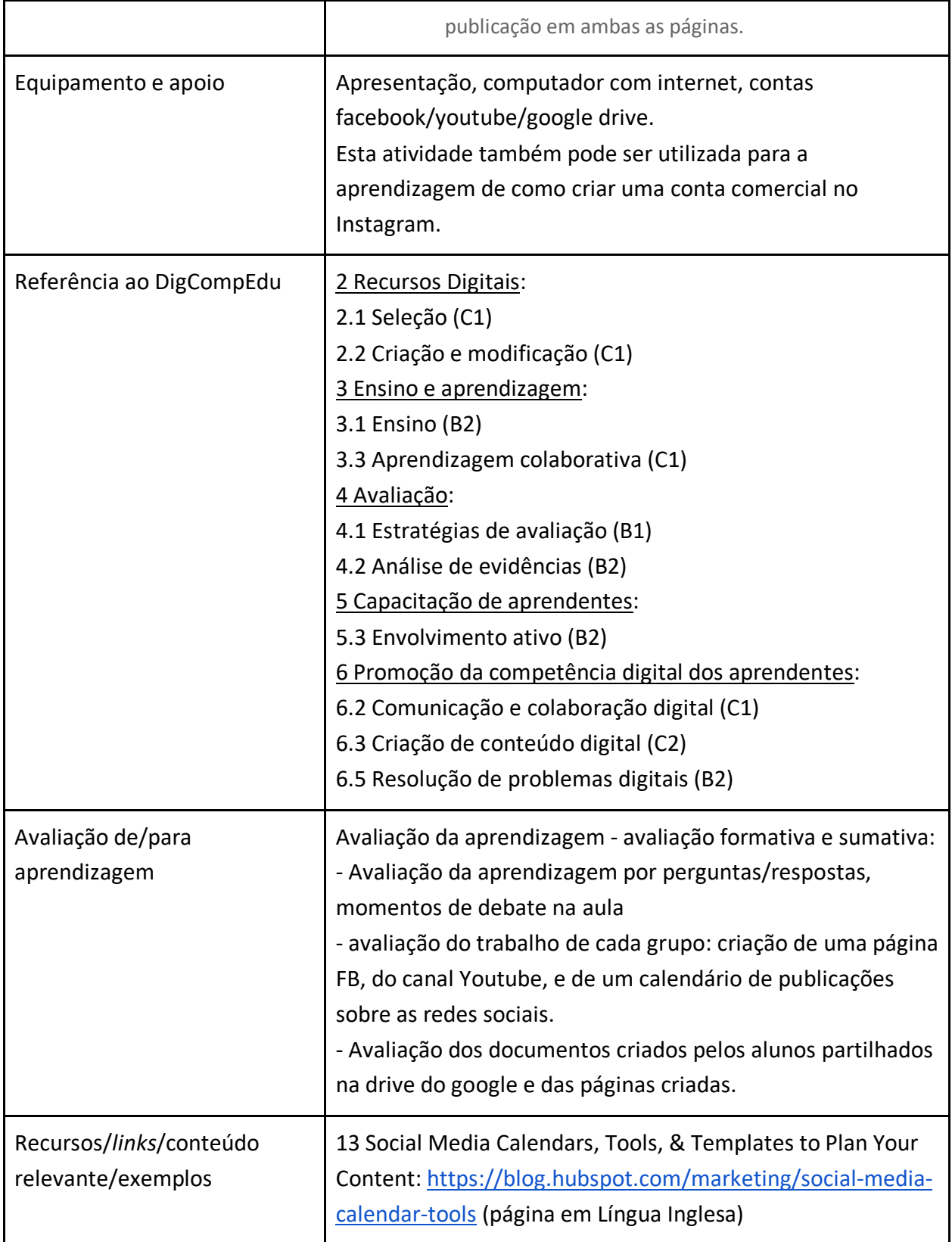

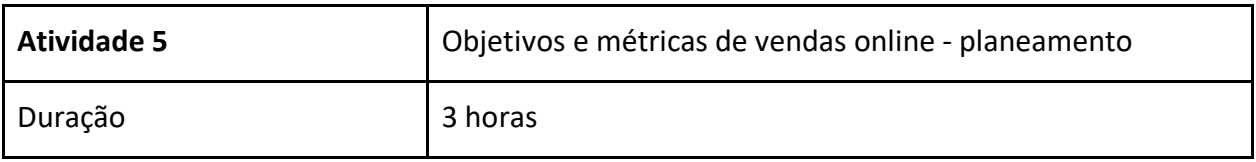

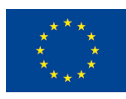

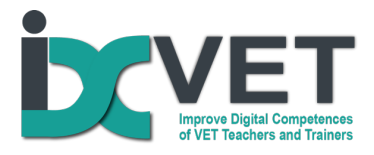

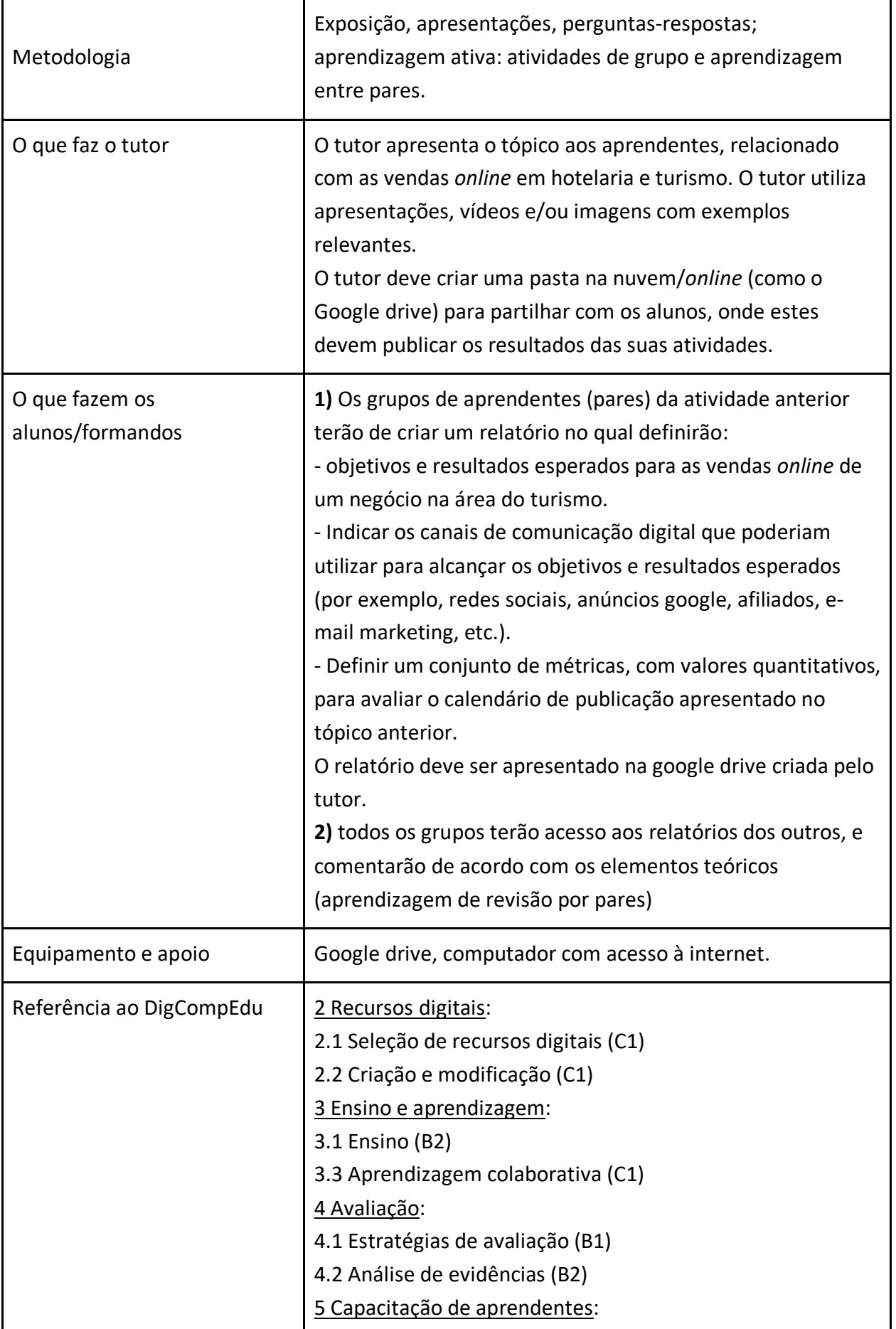

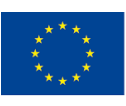

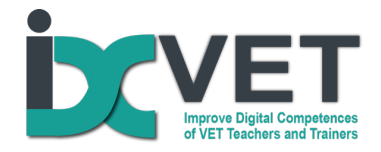

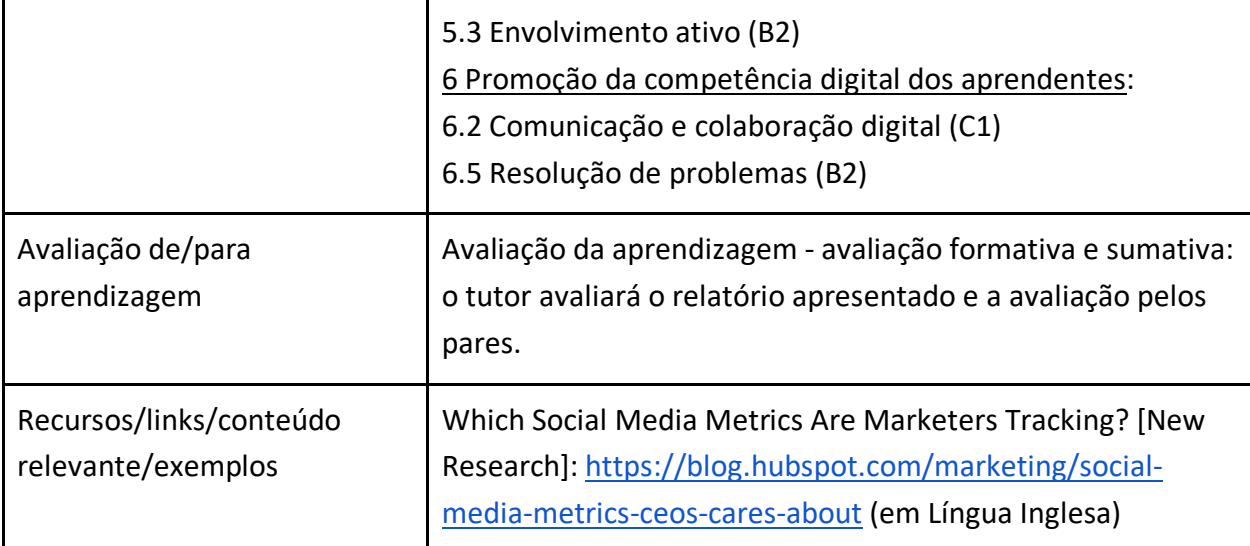

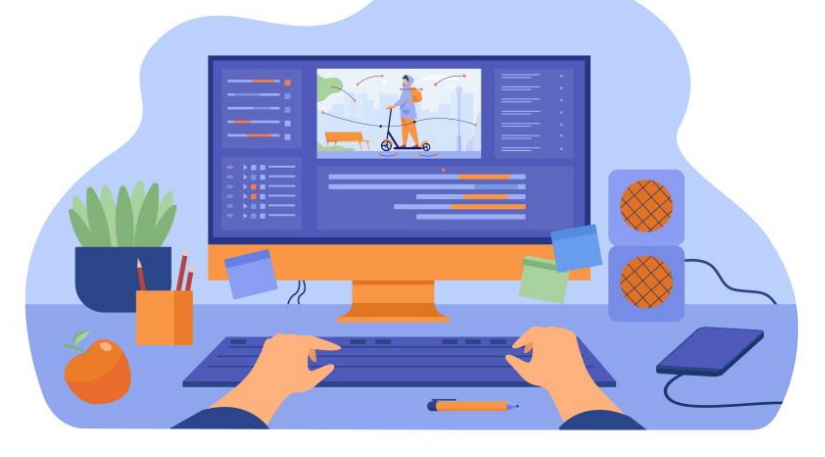

Figura 2: Criação de conteúdo digital com vídeo - criado por pch.vector - www.freepik.com

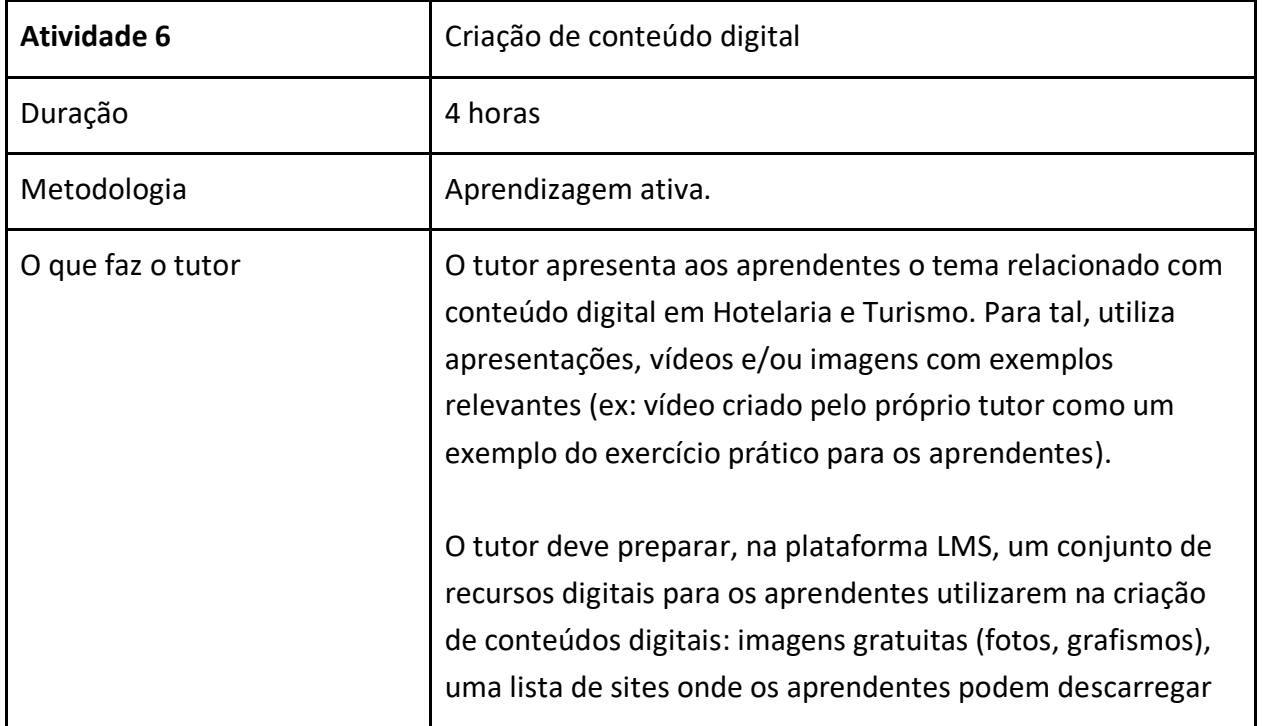

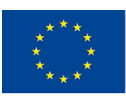

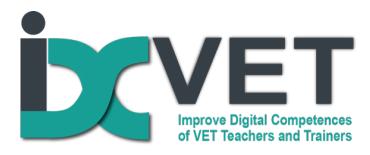

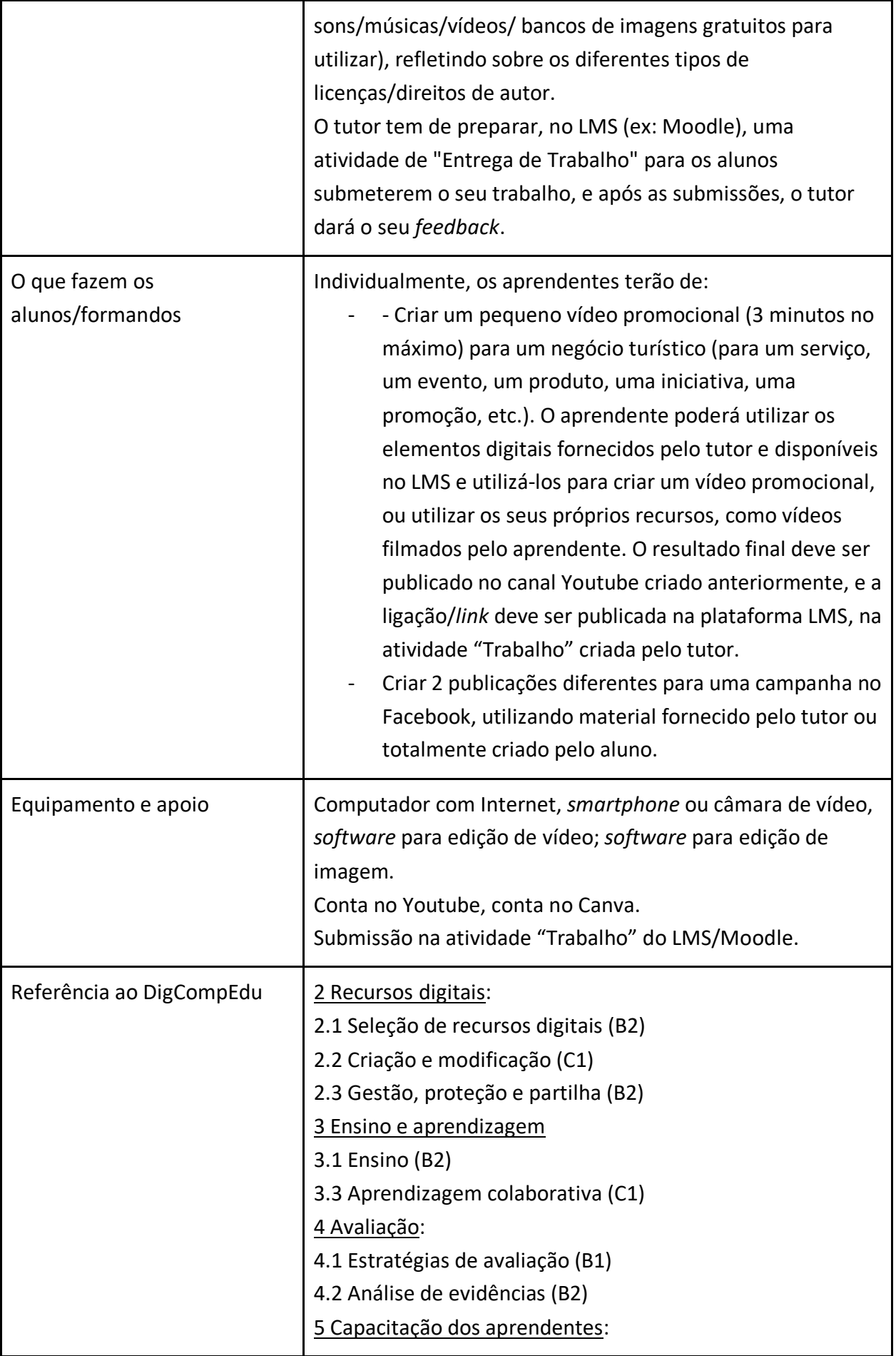

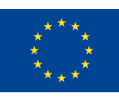

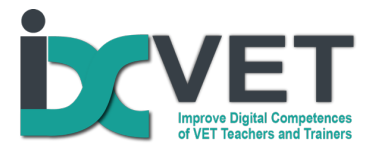

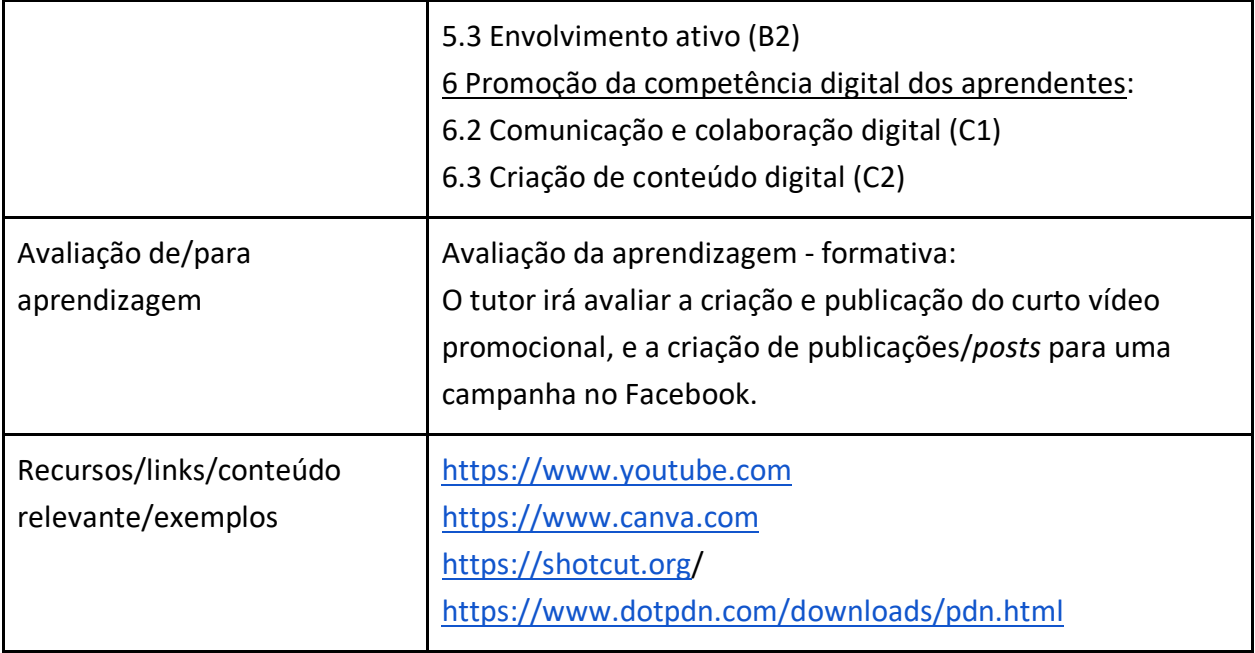

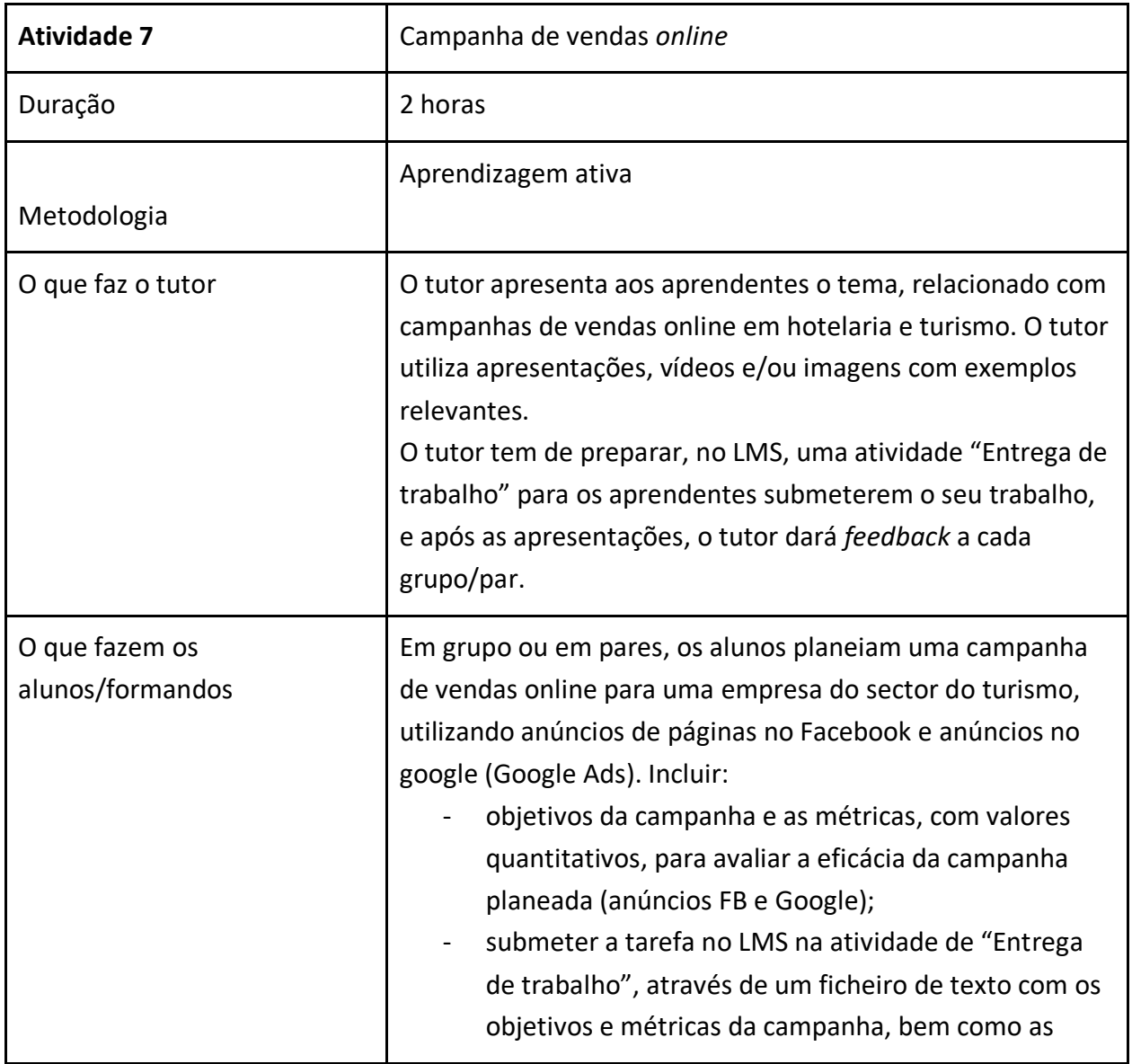

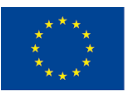

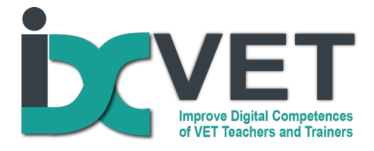

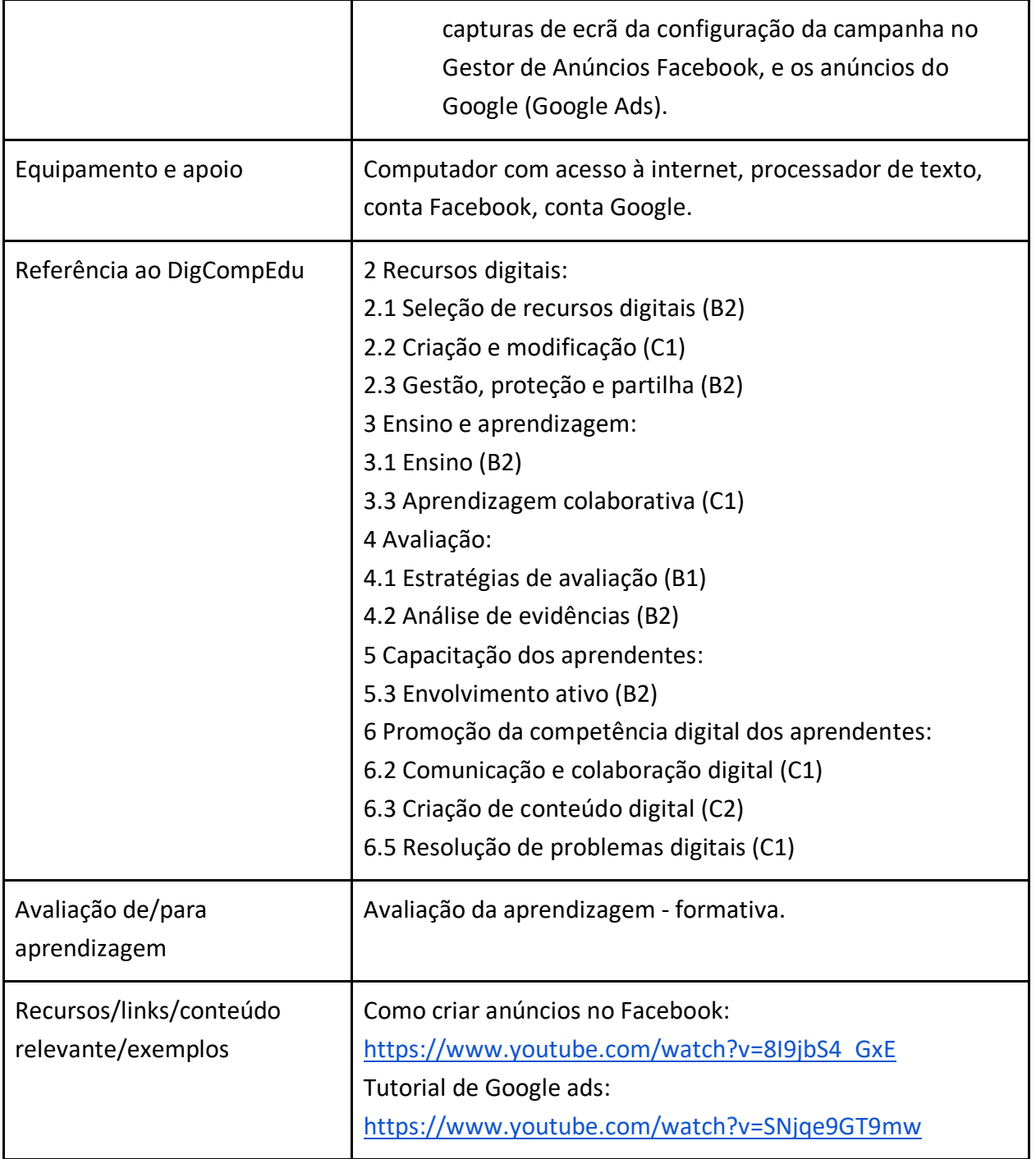

## *As nossas notas resultantes da prática*

O objetivo deste cenário de aprendizagem e curso de vendas *online* em hotéis e turismo é fornecer aos alunos/formandos conceitos teóricos, ferramentas e boas práticas que lhes permitam utilizar os canais digitais para realizar campanhas de vendas *online*, para promover ainda mais o negócio no setor da hotelaria e turismo (quer de pequenas empresas, quer até maiores). Isto permitirá que as empresas se diferenciem da concorrência crescente (e cada vez mais dinâmica) e alcancem audiências maiores.

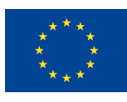

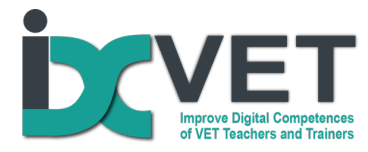

Com este cenário, o tutor será capaz de desenvolver as suas competências digitais quando interagir com a plataforma LMS, quando apoiar os alunos na criação do seu trabalho prático, e quando interagir com *software* diverso.

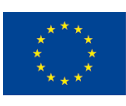